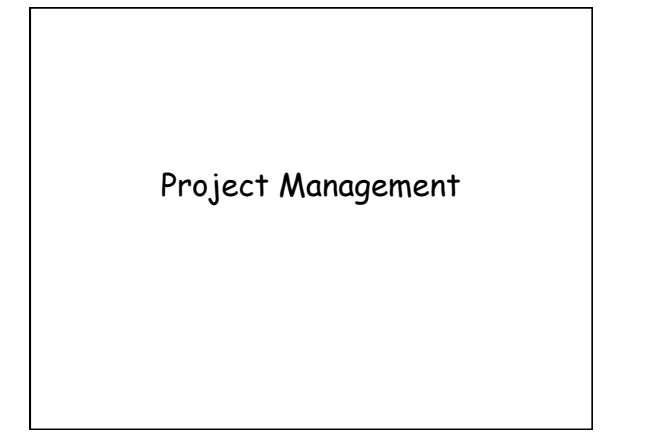

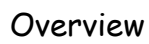

- How to manage a project?
- What is software configuration management?
- Version control systems
- Issue tracking systems

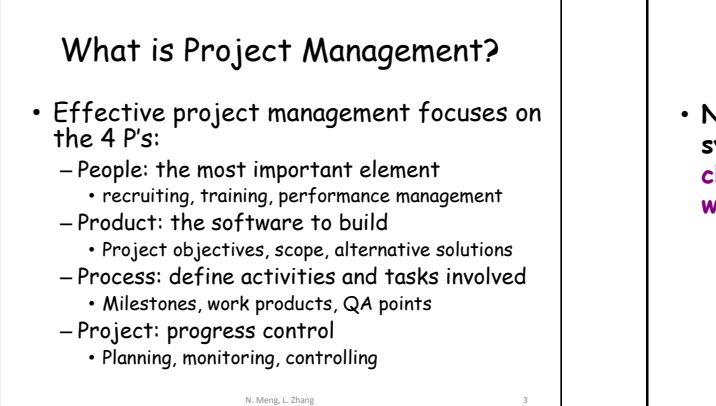

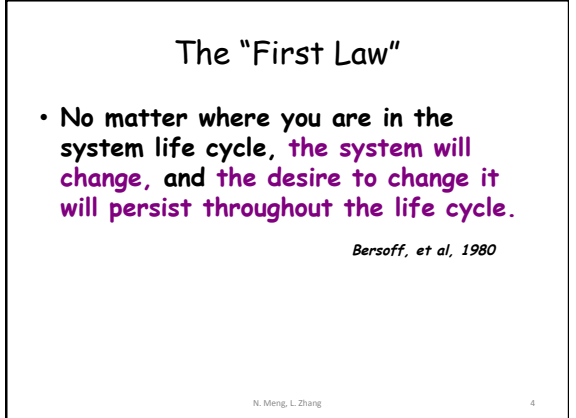

N. Meng, L. Zhang

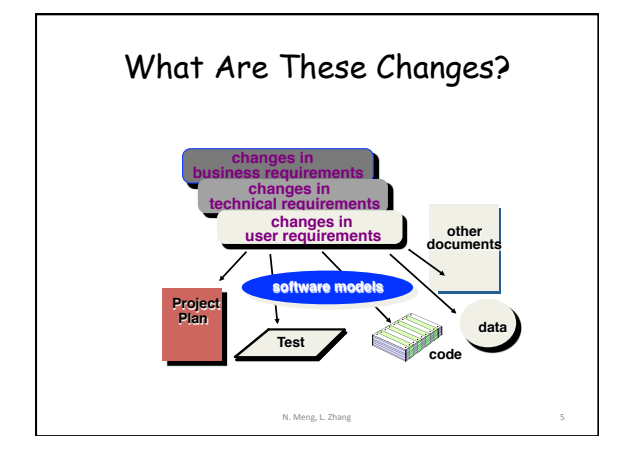

## Software Configuration Management (SCM)

- Definition
	- The task of tracking and controlling changes in software
- SCM repository
	- tools that allow developers to effectively manage changes

N. Meng, L. Zhang

- Version control system
- Issue tracking system

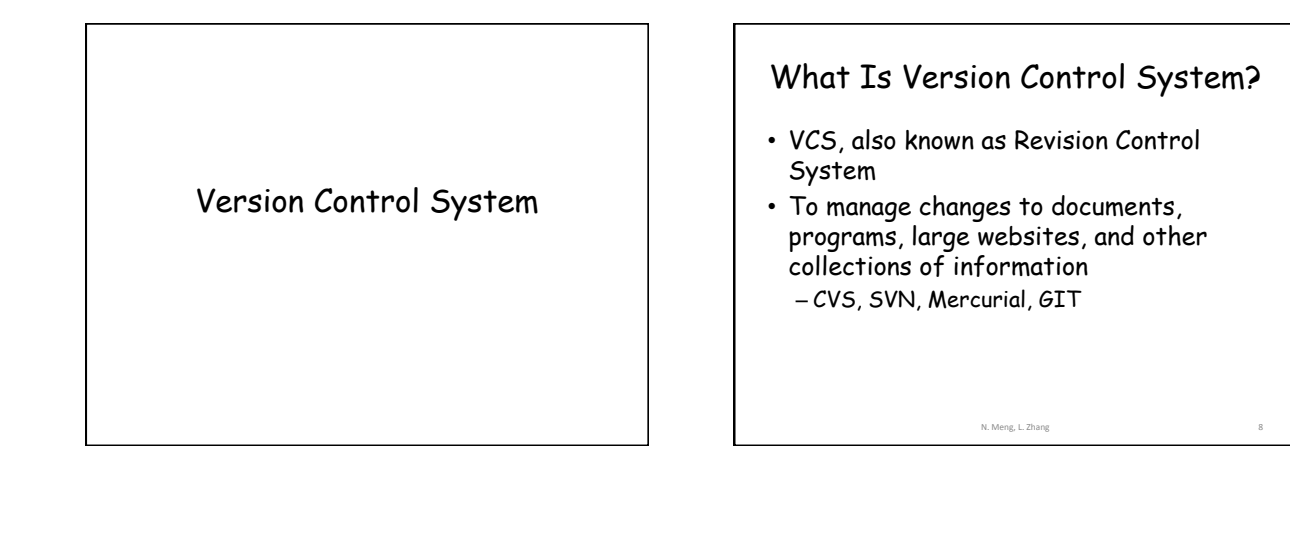

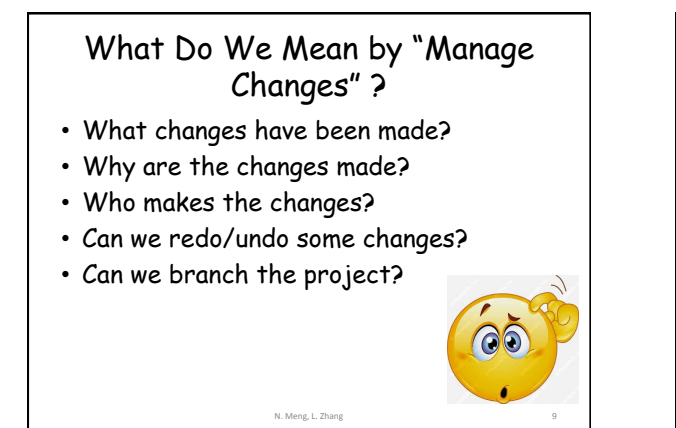

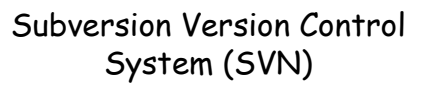

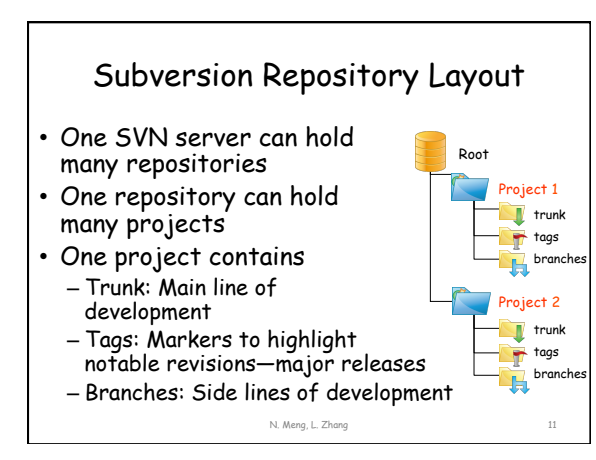

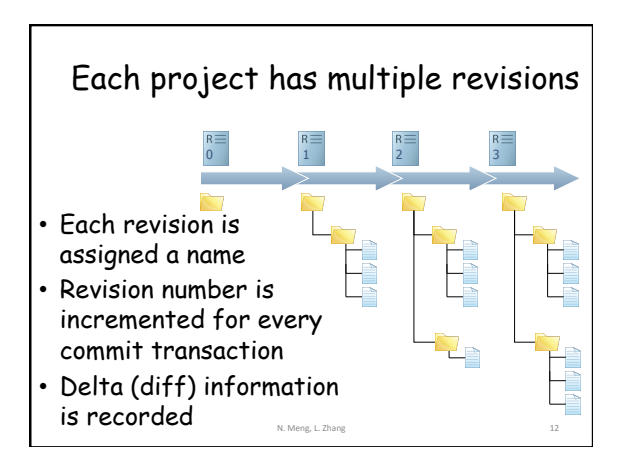

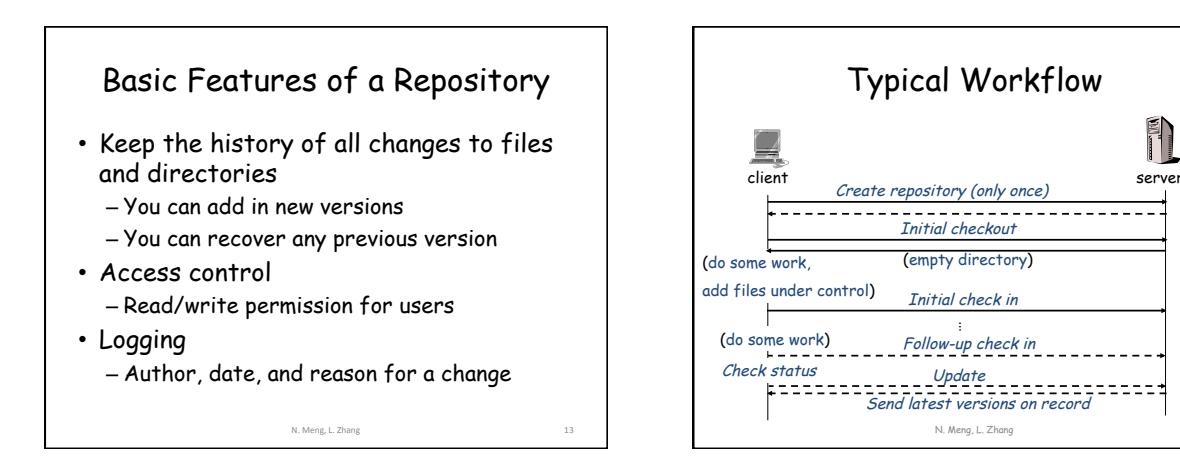

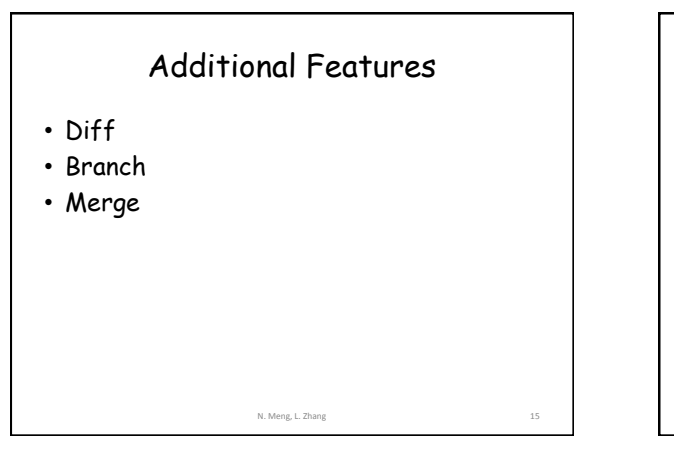

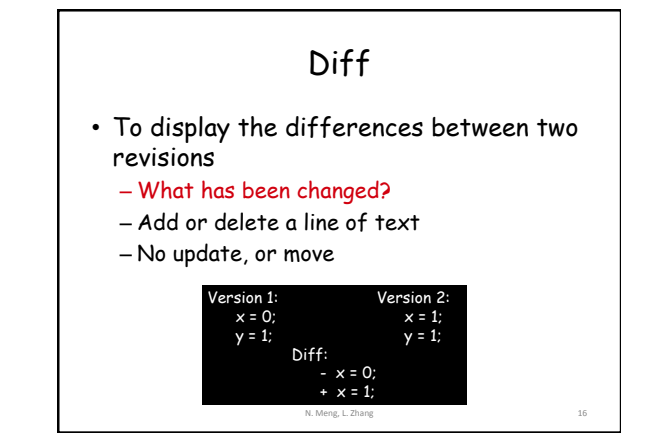

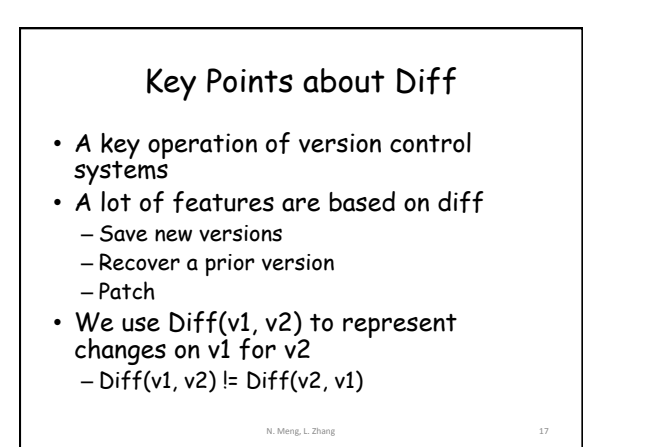

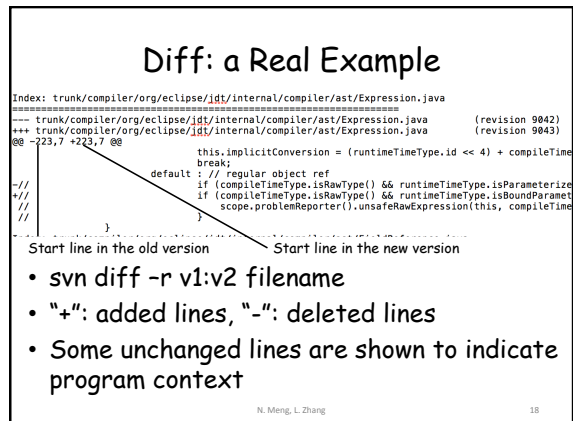

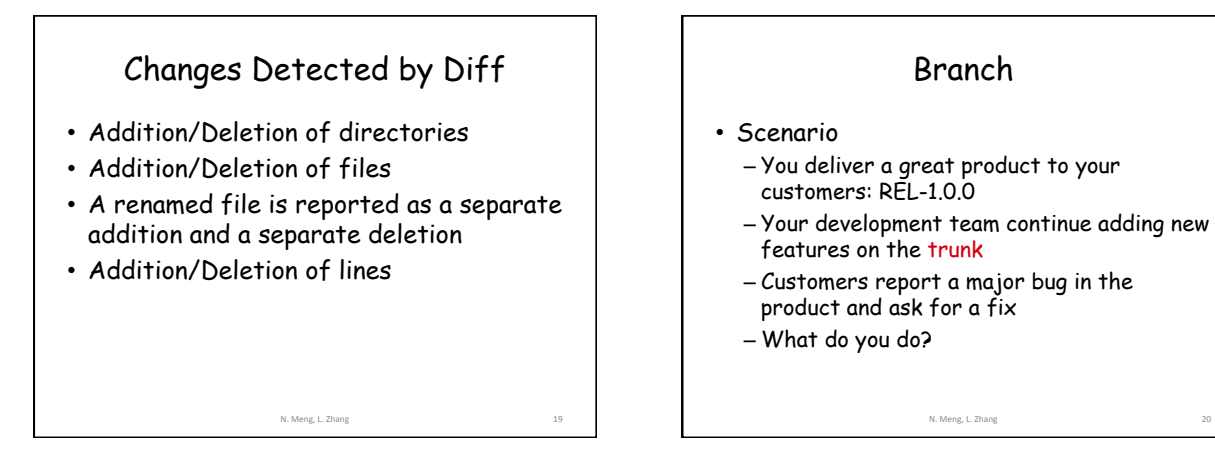

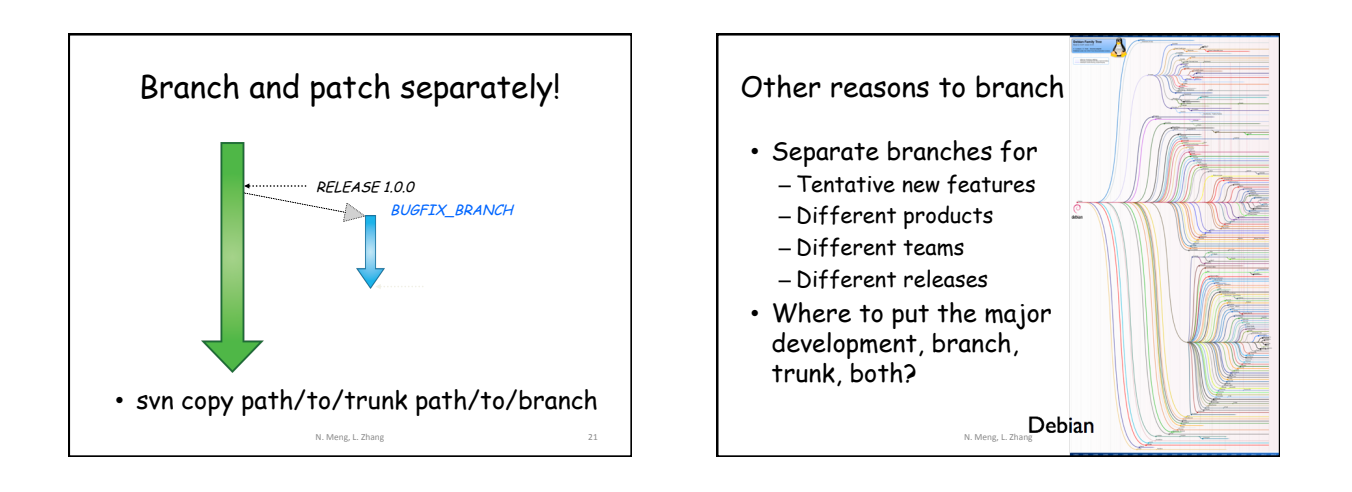

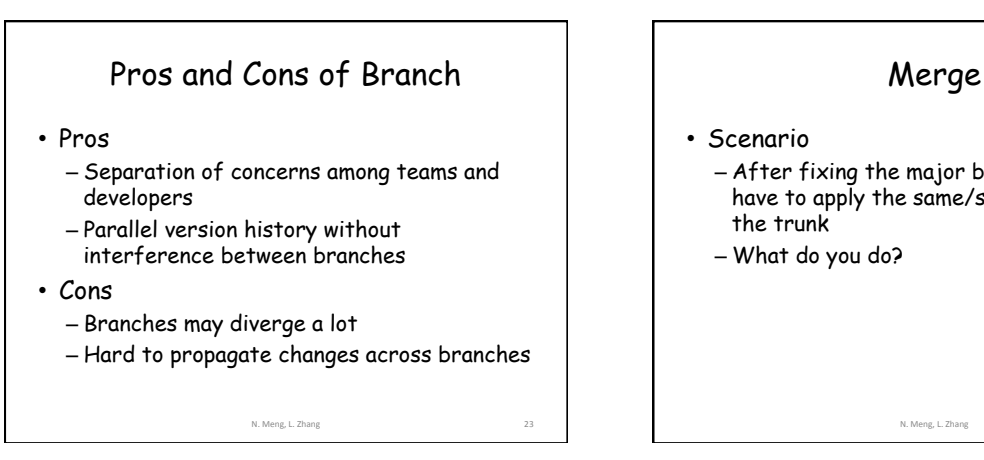

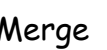

– After fixing the major bug on a branch, you have to apply the same/similar changes to

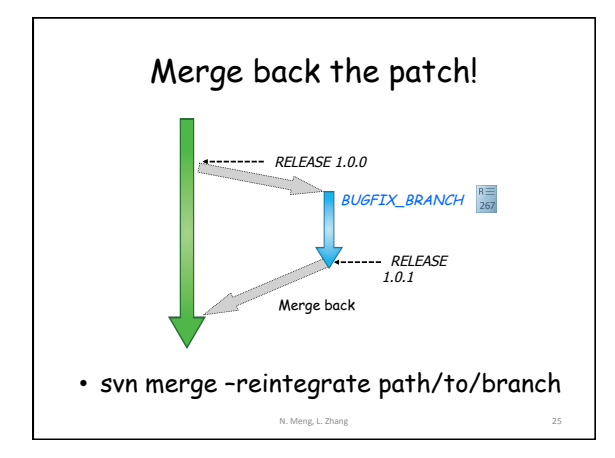

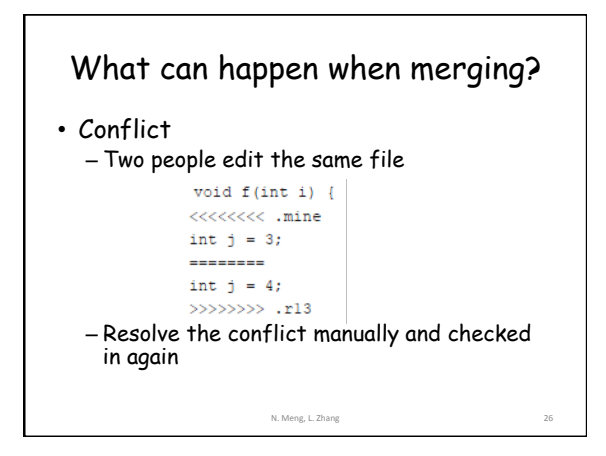

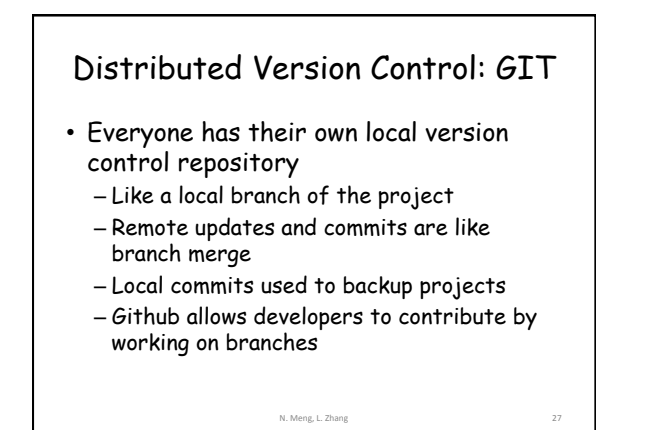

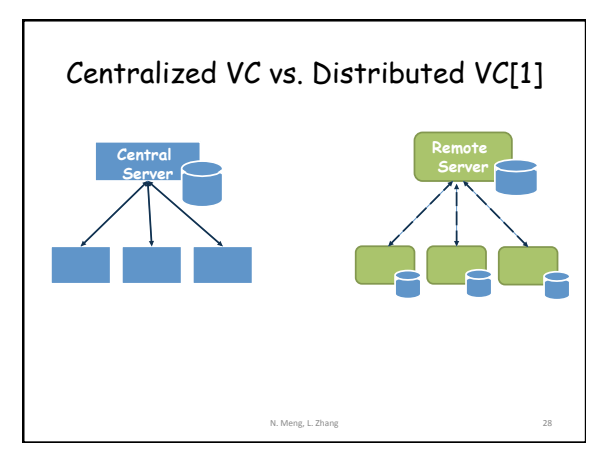

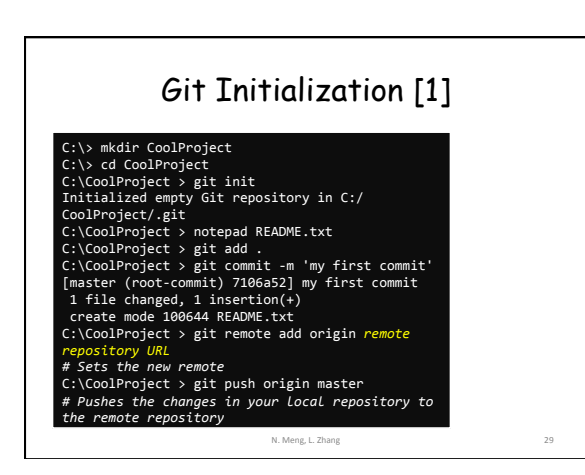

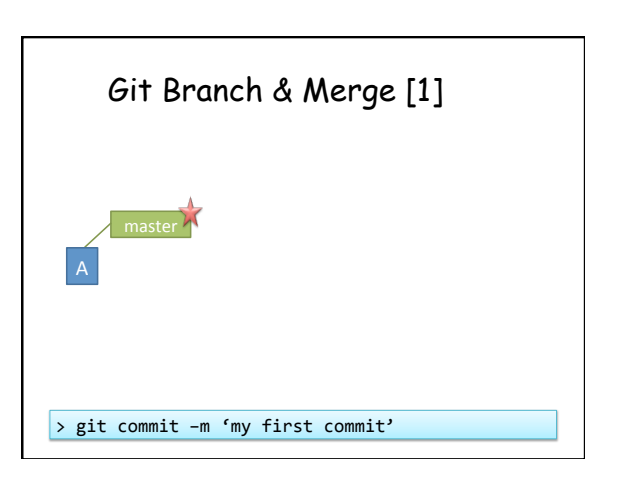

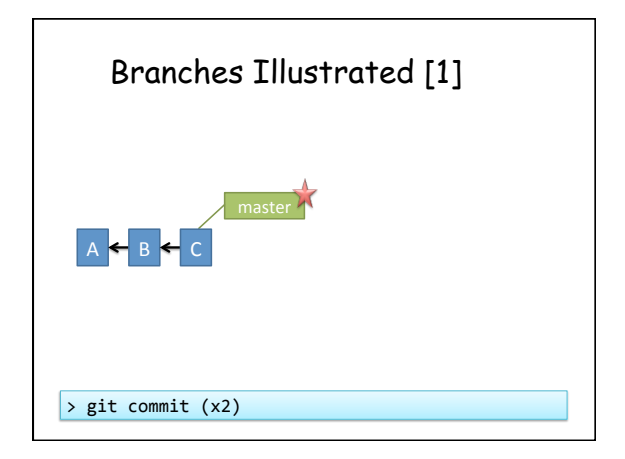

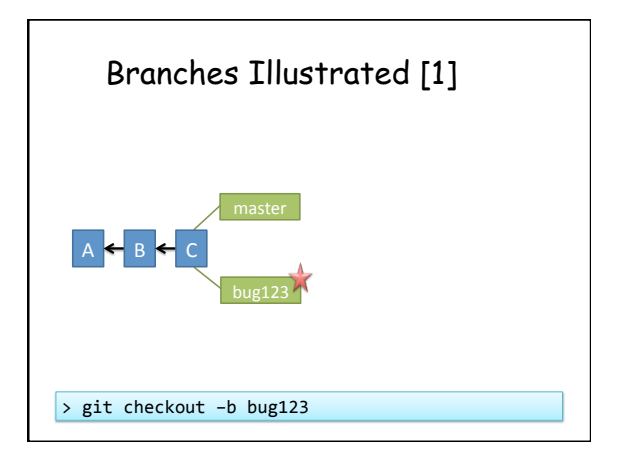

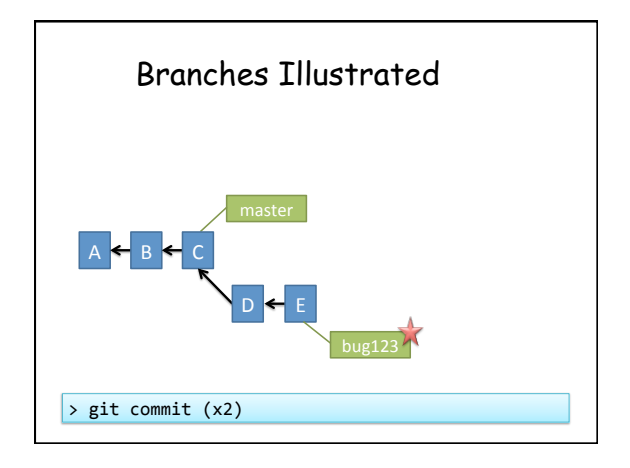

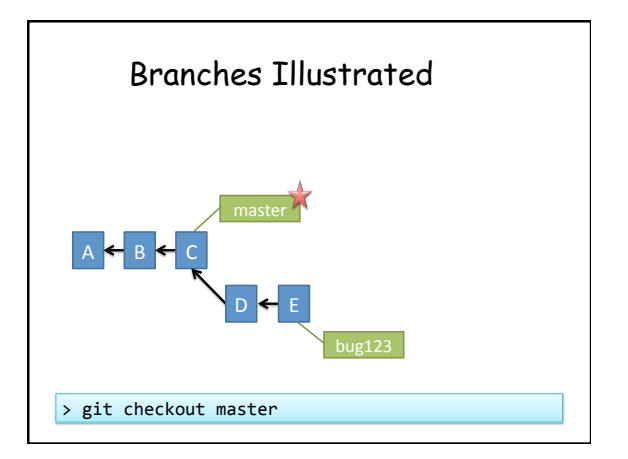

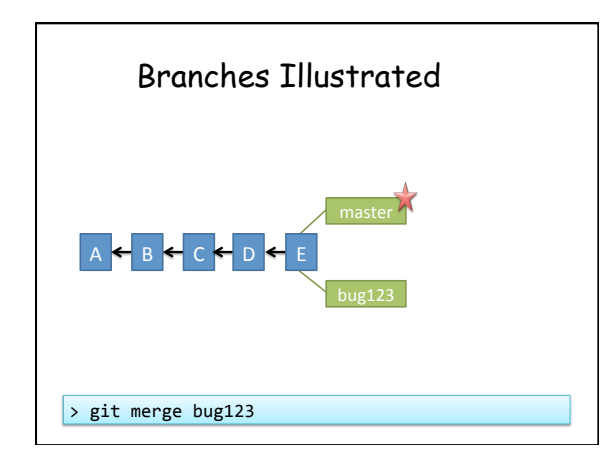

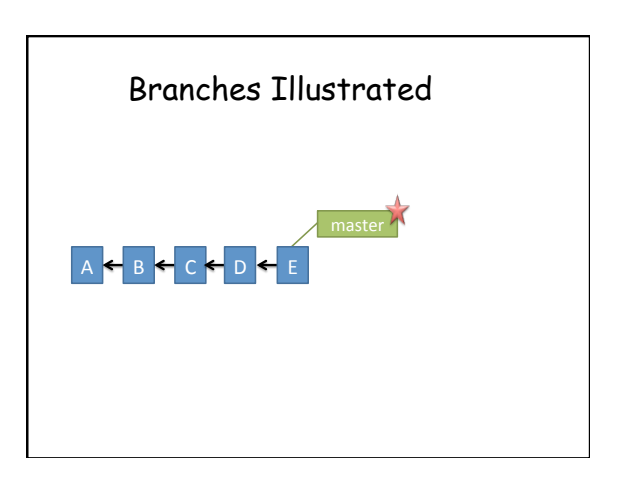

## Tips for Version Control

- Small commits – Check in logically relevant changes as a commit
- Write meaningful commit messages – Facilitate change understanding, applying, and reverting
- Avoid commit noise – Commit compliable or even deliverable code

N. Meng, L. Zhang 37

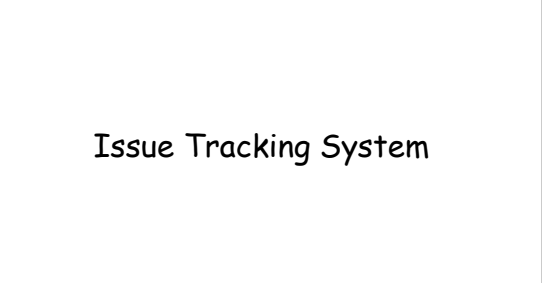

## What Is Issue Tracking System? • ITS, also known as trouble ticket system, support ticket, request management, or incident ticket system • Manages and maintains lists of issues, as needed by an organization – To create, update, and resolve reported issues by customers or developers – Bugzilla, JIRA

N. Meng, L. Zhang

## What Do We Mean by "Issues"?

- A unit of work to accomplish an improvement in a system
- It could be
	- a bug
	- a requested feature
	- a patch
	- missing documentation, …

N. Meng, L. Zhang

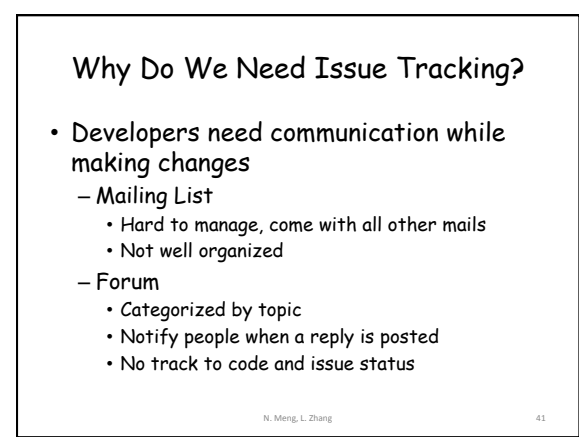

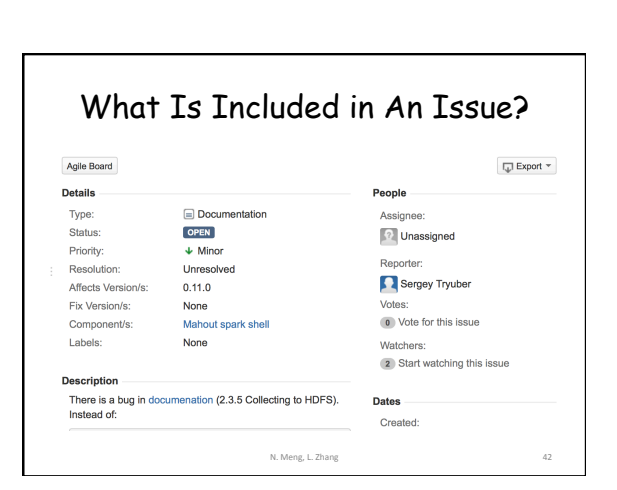

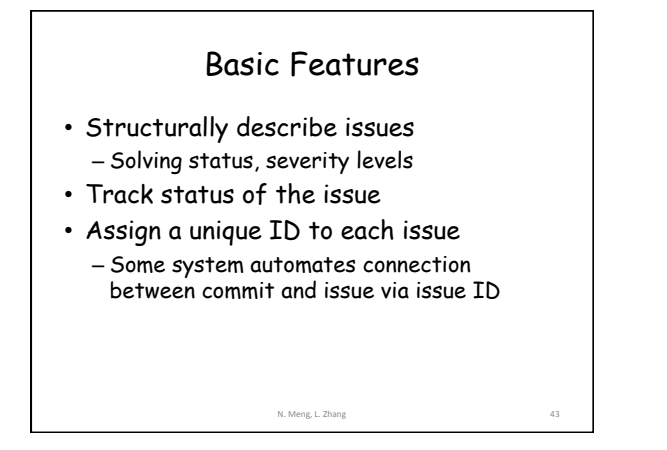

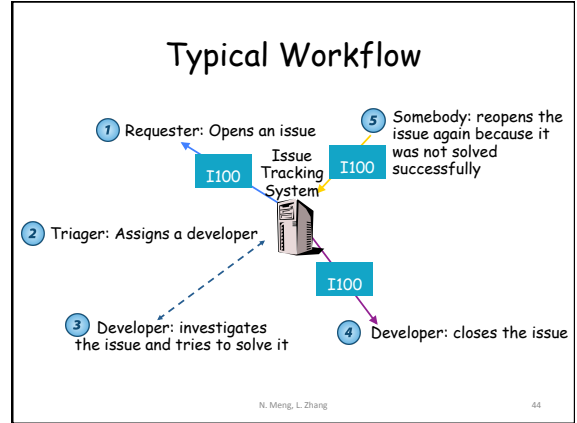

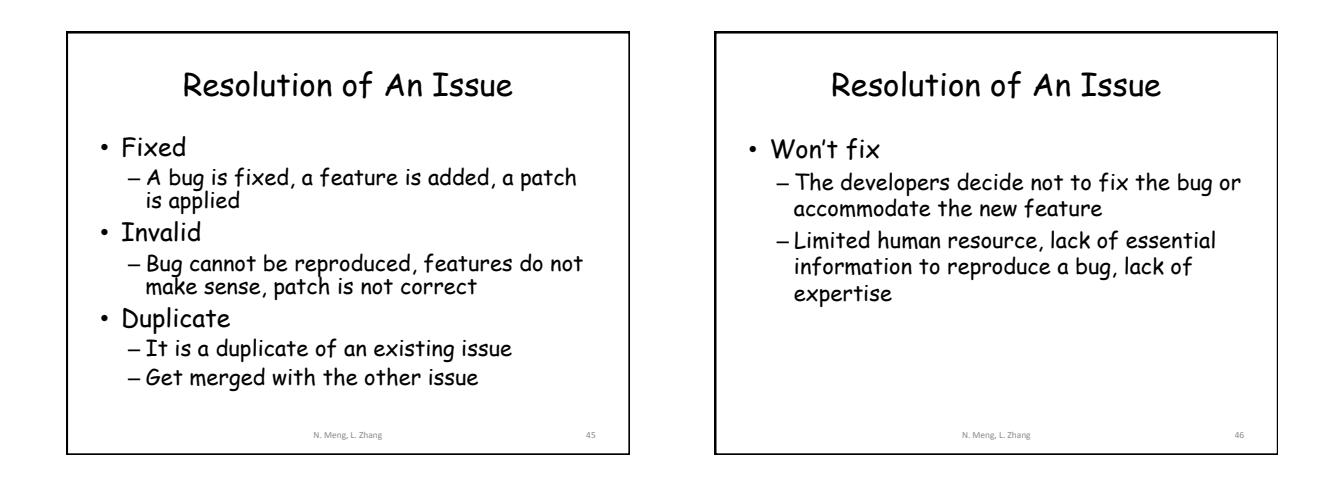

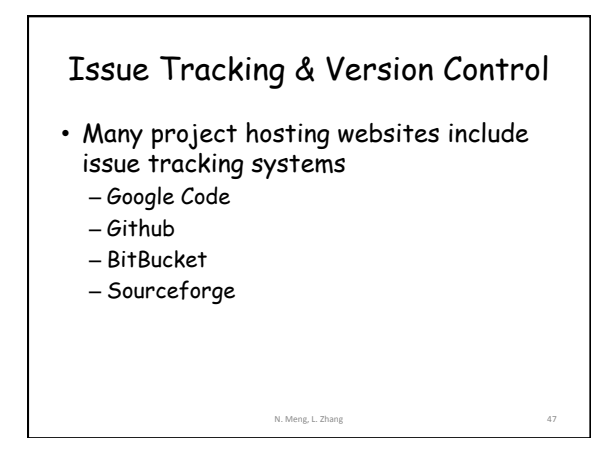

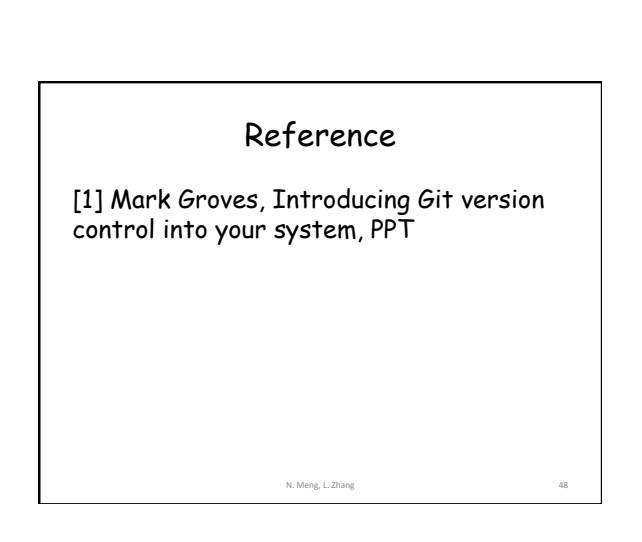